**XL Toolbox Crack License Code & Keygen [Win/Mac] 2022**

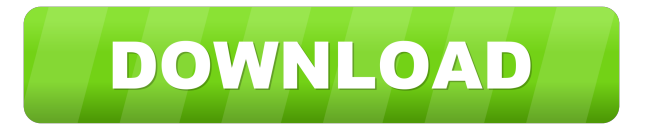

**XL Toolbox Crack + Download [Latest-2022]**

XL Toolbox is a complex add-in for Microsoft Excel, aimed at those who need a set of specialized tools for analyzing, editing and exporting data. It includes numerous advanced functions and is best suited for scientists, but offers extensive documentation to help less experienced users. Analyze spreadsheet data You can perform a one or two-way analysis of variance, to determine if there are any

important differences between multiple sets of variables. The program can accept data inserted in numerous layouts. XL Toolbox also includes a formula builder, which gathers cell references for data to create various types of formulas. The built-in Transpose Wizard allows you to analyze information generated by various types of multiwell plate readers, as it imports and reorganizes tabular data. Moreover, you can use this application to perform correlation and regression tests, determining if there are any relationships between variables that are not logically dependent upon one another. Manage and export charts XL Toolbox offers many useful functions intended to help you edit

the charts in your spreadsheets in various

ways. You can add color and text annotations to certain objects in your chart, to highlight specific data points or change their color. It is also possible alter chart design, add custom error bars, move or extend chart range, add or edit watermarks, as well as copy specific properties to other objects in your workbook. The application enables you to export your charts to high-resolution formats required in scientific journals. You can save data to TIFF, PNG or EMF. Increase your productivity XL Toolbox can automatically create backups, saving the most recently modified versions of your project in a special folder. It can retain a certain number of documents created during the current day, as well as

the last version saved on previous days. Additionally, the program includes a worksheet list that can be accessed to view and quickly switch between various project pages. All in all, XL Toolbox is a comprehensive Microsoft Excel add-in, designed to help you analyze and present data in various ways. It was created with scientists in mind, but offers comprehensive documentation. XL Toolbox Description: XL Toolbox is a complex add-in for Microsoft Excel, aimed at those who need a set of specialized tools for analyzing, editing and exporting data. It includes numerous advanced functions and is best suited for scientists, but offers extensive documentation to help less experienced

users. Analyze spreadsheet data You can perform a one or two-way analysis of variance, to determine if there

**XL Toolbox**

EXCEL is a comprehensive software package for Microsoft Excel, aimed at those who need a set of advanced functions. It includes numerous useful macros, as well as a toolbox of other functions that enable you to perform tasks such as editing, formatting and converting data. The application is best suited for scientists. Format Excel data With the help of macros, you can modify the appearance of data in various formats. In addition, you can create a conditional

formatting, so that certain data changes its appearance. You can also choose a color, add an icon or shape to a cell, as well as a dash between the letters. Furthermore, it is possible to quickly format text, include it in a chart, as well as define multiple instances of it. XL Toolbox Activation

Code also enables you to clean the unwanted format data, as well as maintain the selected formatting when pasting data into Excel. Analyze your data In addition to data format functions, XL Toolbox can perform a two-way ANOVA to determine

if there are any important differences

between multiple sets of variables.

Moreover, this tool enables you to perform correlation and regression tests, to determine if there are any relationships

between variables that are not logically dependent upon one another. In addition, XL Toolbox can analyze information generated by various types of multiwell plate readers, such as that performed in high content analysis (HCA). It can import and reorganize tabular data. Create XLS files XL Toolbox allows you to create a wide variety of XLS files, from ZIP to ZipX. You can save your data in them. Moreover, XL Toolbox can create a compressed archive for you. The application can export data in several formats, including FITS, XLS, CSV and other data types. XL Toolbox also includes several useful functions aimed at increasing your productivity. For example, you can create multiple

worksheets, as well as modify the appearance of the charts in your spreadsheets. Increase your productivity XL Toolbox can automatically create backups, saving the most recently modified versions of your project in a special folder. It can retain a certain number of documents created during the current day, as well as the last version saved on previous days. XL Toolbox includes a worksheet list that can be accessed to view and quickly switch between various project pages. This toolbox is best suited for scientists, as it includes numerous useful functions designed to help them analyze and present data in various ways. KEYMACRO 77a5ca646e

XL Toolbox is a complex add-in for Microsoft Excel, aimed at those who need a set of specialized tools for analyzing, editing and exporting data. It includes numerous advanced functions and is best suited for scientists, but offers extensive documentation to help less experienced users. Analyze spreadsheet data You can perform a one or two-way analysis of variance, to determine if there are any important differences between multiple sets of variables. The program can accept data inserted in numerous layouts. XL Toolbox also includes a formula builder, which gathers cell references for data to

# create various types of formulas. The

built-in Transpose Wizard allows you to analyze information generated by various types of multiwell plate readers, as it imports and reorganizes tabular data. Moreover, you can use this application to perform correlation and regression tests, determining if there are any relationships between variables that are not logically dependent upon one another. Manage and export charts XL Toolbox offers many useful functions intended to help you edit the charts in your spreadsheets in various ways. You can add color and text annotations to certain objects in your chart, to highlight specific data points or change their color. It is also possible alter chart design, add custom error bars, move

### or extend chart range, add or edit watermarks, as well as copy specific properties to other objects in your workbook. The application enables you to export your charts to high-resolution formats required in scientific journals. You can save data to TIFF, PNG or EMF. Increase your productivity XL Toolbox can automatically create backups, saving the most recently modified versions of your project in a special folder. It can retain a certain number of documents created during the current day, as well as the last version saved on previous days. Additionally, the program includes a worksheet list that can be accessed to view and quickly switch between various

## comprehensive Microsoft Excel add-in,

designed to help you analyze and present data in various ways. It was created with scientists in mind, but offers comprehensive documentation. XL Toolbox contains many features of Proclaim! is a powerful data analysis program for Excel. By using it you can carry out a variety of statistical procedures and graphical analytics, which include regressions, ANOVA, correlations, stepwise, principal components, binning and other types of analyses. XL Toolbox is an Excel add-in that performs data processing and analysis. The software includes built-in

**What's New in the?**

XL Toolbox is a complex add-in for Microsoft Excel, aimed at those who need a set of specialized tools for analyzing, editing and exporting data. It includes numerous advanced functions and is best suited for scientists, but offers extensive documentation to help less experienced users. Analyze spreadsheet data You can perform a one or two-way analysis of variance, to determine if there are any important differences between multiple sets of variables. The program can accept data inserted in numerous layouts. XL Toolbox also includes a formula builder, which gathers cell references for data to create various types of formulas. The

built-in Transpose Wizard allows you to

## analyze information generated by various types of multiwell plate readers, as it

imports and reorganizes tabular data. Moreover, you can use this application to perform correlation and regression tests, determining if there are any relationships between variables that are not logically dependent upon one another. Manage and export charts XL Toolbox offers many useful functions intended to help you edit the charts in your spreadsheets in various ways. You can add color and text annotations to certain objects in your chart, to highlight specific data points or change their color. It is also possible alter chart design, add custom error bars, move or extend chart range, add or edit watermarks, as well as copy specific

## properties to other objects in your workbook. The application enables you to export your charts to high-resolution formats required in scientific journals. You can save data to TIFF, PNG or EMF. Increase your productivity XL Toolbox can automatically create backups, saving the most recently modified versions of your project in a special folder. It can retain a certain number of documents

created during the current day, as well as the last version saved on previous days. Additionally, the program includes a worksheet list that can be accessed to view and quickly switch between various project pages. All in all, XL Toolbox is a comprehensive Microsoft Excel add-in, designed to help you analyze and present

data in various ways. It was created with scientists in mind, but offers comprehensive documentation. Note: To play or run some content you need to enable your browser plugin. All the material on this website is copyright. All files and images are for study and research purposes only. If you use any of the material from this site please reference to the source.Q: django: How can I add an extra field to the database without a created\_at field I have a model that is updating every second. So I don't have a created\_at field on my model. I

want to make this so when I update the record I can save the extra field to the database without having to insert a new row. How would I do this? A: You could

#### either insert a new record into your database, or you could use the UpdateObject method on your model

**System Requirements For XL Toolbox:**

- OS: Windows 7/8/10 64bit. - Processor: Intel 2.8GHz Dual Core. - Memory: 2GB RAM - Graphics: ATI/AMD GPU - DirectX: 11.0 compatible video card \* You will need a copy of Paint Shop Pro 2013/2014/2015 ( installed on your computer in order to install the Demo. Note: If you have issues with the installation

<http://livefitmag.online/wp-content/uploads/2022/06/madorosa.pdf> <https://blueridgealchemy.net/emjysoft-anti-spam-crack/> <https://www.travellersvoice.ie/advert/abcmarker-crack-activation-code/> <https://biodiversidad.gt/portal/checklists/checklist.php?clid=3857> [https://poetbook.com/upload/files/2022/06/t8mdDXXT2VgiBe3i5N1e\\_06\\_3476718fc8ad94aefb738e305caa78b1\\_file.pdf](https://poetbook.com/upload/files/2022/06/t8mdDXXT2VgiBe3i5N1e_06_3476718fc8ad94aefb738e305caa78b1_file.pdf) [http://chat.xumk.cn/upload/files/2022/06/pykRT2wnid1e47aojewE\\_06\\_3476718fc8ad94aefb738e305caa78b1\\_file.pdf](http://chat.xumk.cn/upload/files/2022/06/pykRT2wnid1e47aojewE_06_3476718fc8ad94aefb738e305caa78b1_file.pdf) <https://best-housing.nl/wp-content/uploads/2022/06/Vaccine46.pdf> <https://vegansites.eu/wp-content/uploads/nilsacti.pdf> <http://gomeztorrero.com/wp-content/uploads/2022/06/vasldat.pdf> [https://gaming](https://gaming-walker.com/upload/files/2022/06/LNuCJixTqJm1RCg5vzRS_06_3476718fc8ad94aefb738e305caa78b1_file.pdf)[walker.com/upload/files/2022/06/LNuCJixTqJm1RCg5vzRS\\_06\\_3476718fc8ad94aefb738e305caa78b1\\_file.pdf](https://gaming-walker.com/upload/files/2022/06/LNuCJixTqJm1RCg5vzRS_06_3476718fc8ad94aefb738e305caa78b1_file.pdf)